## MAC 0434/5765 — Programação Funcional Contemporânea Segundo Semestre de 2010 05 de outubro de 2010

Nome do aluno:

Assinatura: <u>with the set of the set of the set of the set of the set of the set of the set of the set of the set of the set of the set of the set of the set of the set of the set of the set of the set of the set of the se</u>

Nº USP:

#### Instruções:

- 1. Preencha o cabeçalho acima.
- 2. N˜ao destaque as folhas deste caderno.
- 3. A prova tem 6 questões. Antes de começar a trabalhar verifique se o seu caderno de questões está completo.
- 4. A prova deve ser resolvida individualmente. Não é permitida a consulta a livros, apontamentos ou colegas.
- 5. Não é permitido o uso de folhas avulsas para rascunho.

Boa prova!

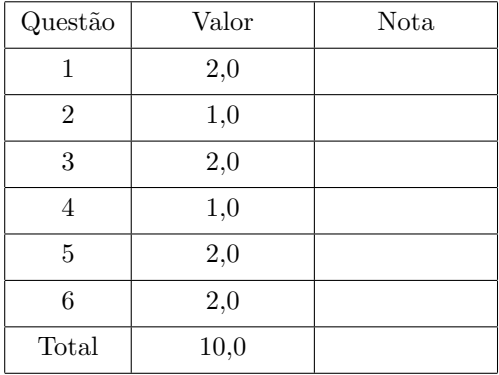

### $Q$ uestão 1 (2,0 pontos)

(a) Escreva uma função map(F, L) que faça o mesmo que a função lists: map da biblioteca de Erlang. Em outras palavras, sua função deve devolver a lista obtida aplicando-se a função F a cada elemento da lista L.

(b) Reescreva a sua função map de modo que a área de memória empregada pela pilha de execução tenha tamanho constante (em vez ser proporcional ao comprimento da lista L). Sugestão: Crie uma função auxiliar, que use um acumulador, e faça a nova função map chamar a função auxiliar.

#### $Q \text{uestão } 2$  (1,0 pontos)

Escreva uma função foldl(Fun, Acc0, List) que faça o mesmo que a função lists:foldl da biblioteca de Erlang. O primeiro parâmetro de foldl é uma função combinadora

```
Fun = fun(ListElem, AccIn) -> AccOut
```
que é usada para acumular o valor dos elementos da lista. O parâmetro Acc0 é o valor inicial do acumulador. A função foldl deve percorrer os elementos da lista da esquerda para a direita (do início para o final — o primeiro elemento da lista deve ser combinado com Acc0), incluindo cada elemento no valor acumulado. Ela deve devolver o valor final acumulado.

### $Q$ uestão  $3$  (2,0 pontos)

(a) Escreva uma função merge(L1, L2) que faça a intercalação de duas listas ordenadas. Essa função recebe duas listas em ordem crescente e devolve uma terceira lista, também em ordem crescente, com os mesmos elementos que as duas listas recebidas. (Considere que as listas estão em ordem crescente, mas podem não estar em ordem estritamente crescente. Em outras palavras, elas podem ter elementos repetidos.)

(b) Reescreva a sua função merge de modo que a recursão seja de cauda (tail recursion). Se necessário, crie uma função auxiliar.

## $Q \text{uestão} 4$  (1,0 pontos)

 $\acute{E}$  dado um servidor kvs (que você não precisa escrever) cuja interface é a seguinte:

```
kvs:start() \rightarrow trueInicia o servidor.
kvs:store(Key, Value) -> true
     Associa a chave Key ao valor Value.
kvs:lookup(Key) \rightarrow {ok, Value} | undefined
     Procura o valor associado à chave Key.
```
Considere o seguinte exemplo de uso da lib chan:

```
%% Configuration file:
{port, 1234}.
{service, nameServer, password, "ABXy45",
          mfa, mod_name_server, start_me_up, notUsed}.
%% Server code:
-module(mod_name_server).
-export([start_me_up/3]).
start_me_up(MM, _ArgsC, _ArgS) ->
    loop(MM).
loop(MM) \rightarrowreceive
        {chnn, MM, {store, K, V}} \rightarrowkvs:store(K, V),
            loop(MM);
        {chnn, MM, {lookup, K}} \rightarrowMM ! {send, kvs:lookup(K)},
            loop(MM);
        {chan_closed, MM} ->
            true
    end.
%% Client connect example:
%% {ok, Pid} = lib_chan:connect(ServerHost, 1234, nameServer,
%% "ABXy45", "").
```
Modifique esse exemplo de modo que, em vez do servico nameServer, os clientes vejam dois serviços: um serviço readOnlyNameServer e um serviço updatableNameServer. Embora esses dois serviços sejam "cascas" em torno do mesmo servidor kvs, eles devem ter passwords diferentes. O primeiro permite que clientes remotos tenham acesso apenas à função kvs:lookup; o segundo permite que clientes remotos chamem também a função kvs:store.

# $\textbf{Questão 5}$  (2,0 pontos)

end.

 $start() \rightarrow ok$ 

```
-module(server).
-export([start/1, call/2]).
% Client-server messaging framework.
%
% The callback module must implement the following callbacks:
% init() -> InitialState
% handle_call(Params, State) -> {Reply, NewState}
% Return the pid of a new server with the given callback module.
start(Module) ->
    spawn(fun() -> loop(Module, Module:init()) end).
loop(Module, State) ->
    receive
        {call {Client, Id}, Params} ->
            {Reply, NewState} = Module:handle_call(Params, State),
            Client ! {Id, Reply},
            loop(Module, NewState);
    end.
% Client-side function to call the server and return its reply.
call(Server, Params) ->
    Id = make_ref(),Server ! {call, {self(), Id}, Params},
    receive
        {Id, Reply} -> Reply
```
Escreva um callback module para um servidor bancário simples, com as seguintes operações:

```
Inicia o servidor bancário.
new\_account() \rightarrow AccountCria uma nova conta (com saldo zero) e devolve o número dessa conta.
get_balance(Account) -> {ok, Balance} | {error, Why}
     Devolve o saldo da conta Account.
deposit(Account, Amount) -> {ok, NewBalance} | {error, Why}
     Deposita a quantia Amount na conta Account.
withdraw(Account, Amount) \rightarrow {ok, NewBalance} | {error, Why}
     Saca a quantia Amount da conta Account.
```
O servidor deve gerar sequencialmente os números das contas: a primeira conta criada deve ter o número 1, a segunda o número 2, etc. As funções get balance, deposit e withdraw devem devolver erro em caso de número de conta inválido, quantia inválida (ela deve ser positiva) e saldo insuficiente para uma operação de saque.

# $Q$ uestão  $6$  (2,0 pontos)

Escreva uma função paralela de ordem superior

simple\_mapreduce(FunMap, FunReduce, Acc0, L) -> Acc

que combina as operações  $map$  e fold (também conhecida como reduce) da seguinte maneira:

- 1. Para cada elemento X da lista L, a chamada simple mapreduce(FunMap, FunReduce, Acc0, L) cria um processo filho que avalia FunMap(X) e envia o resultado ao processo que chamou simple mapreduce/4.
- 2. O processo pai (o que está executando a chamada a simple mapreduce/4) recebe os resultados dos processos filhos. Ao receber cada resultado, ele usa a função

FunReduce(MappedListElem, AccIn) -> AccOut

para combinar o resultado MappedListElem com o valor acumulado dos resultados recebidos anteriormente. O parâmetro Acc0 é usado como AccIn na primeira chamada a FunReduce/2.

3. O último valor acumulado (o que inclui o último resultado) é o valor da chamada a simple mapreduce/4.

Note que os elementos da lista mapeada são acumulados numa ordem arbitrária, correspondente à ordem da geração desses elementos pelos processos filhos (o elemento que chegar primeiro é acumulado primeiro).

Você pode supor que não ocorrerão erros ou exceções nas chamadas a FunMap. Com essa hipótese, o que diferencia a chamada

```
simple_mapreduce(FunMap, FunReduce, AccO, L) % percorre a lista mapeada numa ordem aleatória
```
das chamadas

```
foldl(FunReduce, Acc0, map(FunMap, L)) % percorre a lista mapeada da esquerda para a direita
```
e

foldr(FunReduce, Acc0, map(FunMap, L)) % percorre a lista mapeada da direita para a esquerda

 $\acute{e}$  a ordem em que os elementos da lista mapeada são acumulados (além da execução paralela, é claro).